# The *ltxcmds* package

Heiko Oberdiek <heiko.oberdiek at googlemail.com>

# 2010/04/26 v1.7

### Abstract

The package ltxcmds exports some utility macros from the LAT<sub>E</sub>X kernel into a separate namespace and also provides them for other formats such as plain-TEX.

# Contents

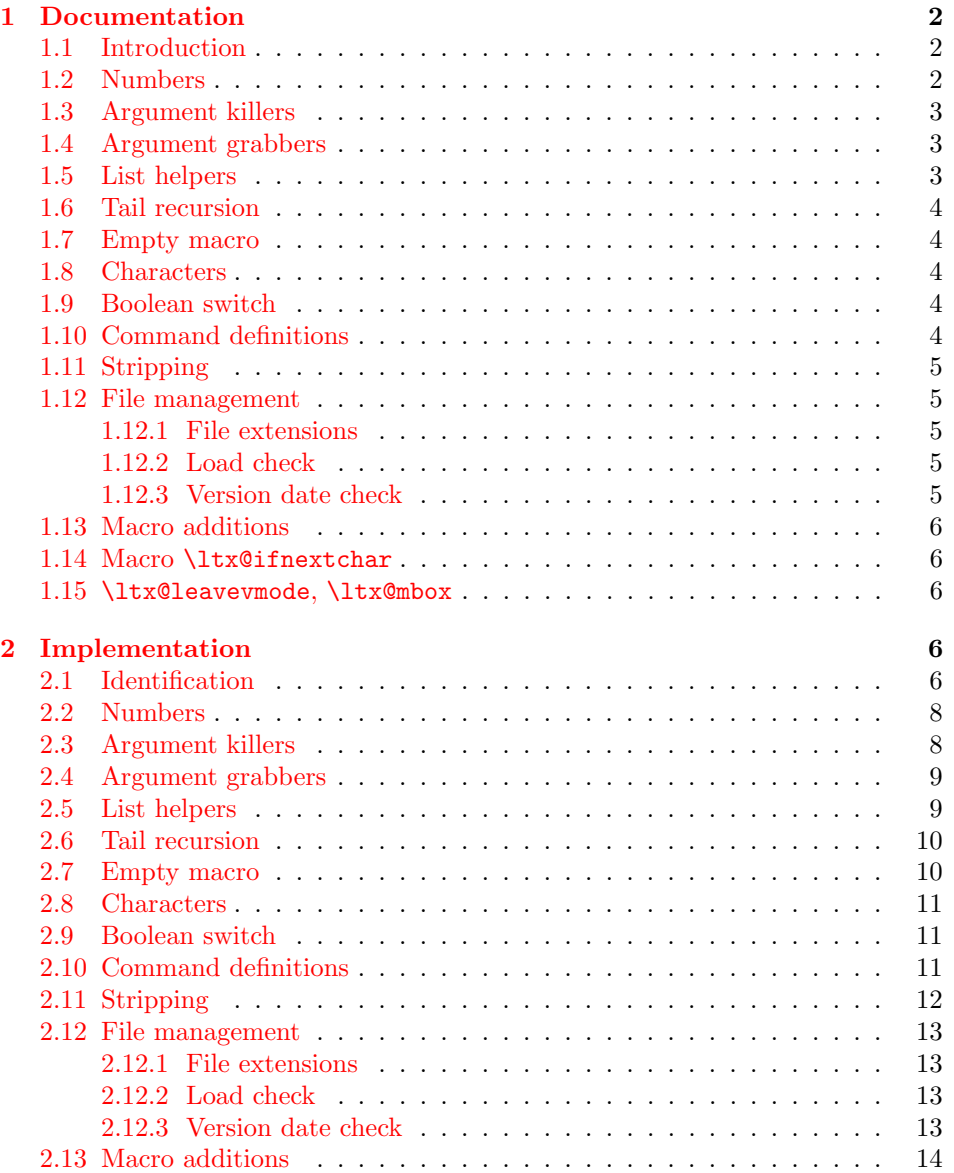

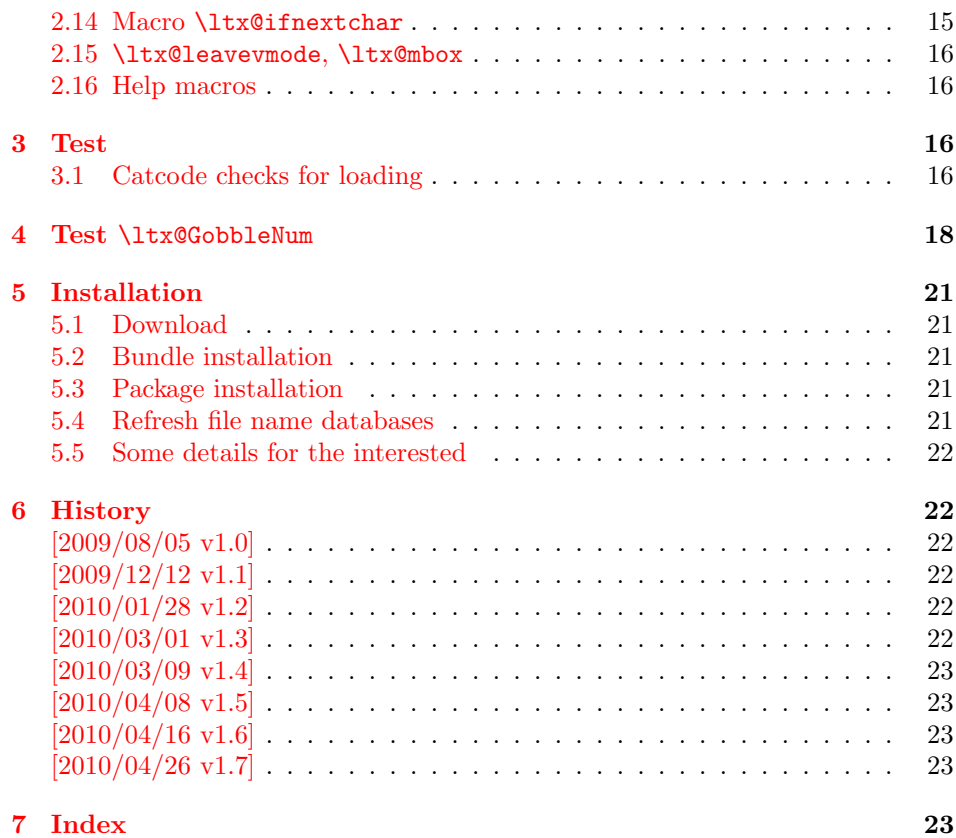

# 1 [Document](#page-22-2)ation

# [1.1 Int](#page-22-3)roduction

<span id="page-1-0"></span>Many of my packages also support other formats such as plain-TEX. Because I am rather familiar with the utility macros from L<sup>AT</sup>EX's kernel (e.g. \@gobble, \@firstoftwo), I found myself rewriting them again and again, because they are lacking in plain-T<sub>E</sub>X.

<span id="page-1-1"></span>Therefore this package provides often used macros and similar ones with the name prefix \ltx@. This avoids also faulty redefinitions. I remember an example where a package redefined **\@firstoftwo** with forgetting **\long**.

# 1.2 Numbers

<span id="page-1-2"></span>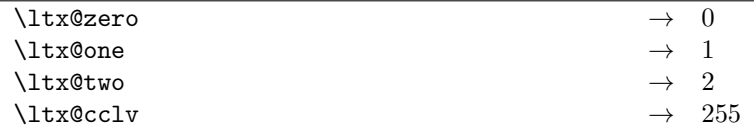

<span id="page-1-3"></span>These commands are numbers 0, 1, 2 and 255. They are not digits and a space is not gobbled afterwards.

# <span id="page-2-0"></span>1.3 Argument killers

<span id="page-2-10"></span>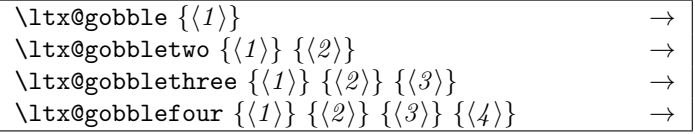

<span id="page-2-11"></span> $\text{ltx@GobbleNum } \{ \langle num \rangle \} \{ \langle 1 \rangle \} \{ \langle 2 \rangle \} \dots \{ \langle \langle num \rangle \} \rightarrow$ 

The first argument  $\langle num \rangle$  of macro **\ltx@GobbleNum** specifies, how many following arguments are eaten. Macro \ltx@GobbleNum is expandable in exact two expansion steps.

# <span id="page-2-1"></span>1.4 Argument grabbers

<span id="page-2-9"></span>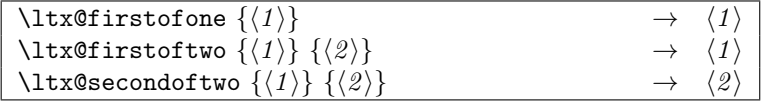

# <span id="page-2-2"></span>1.5 List helpers

<span id="page-2-8"></span>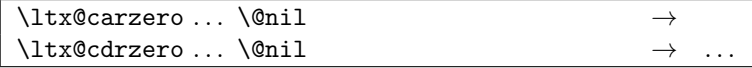

<span id="page-2-3"></span>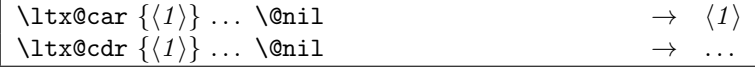

<span id="page-2-7"></span>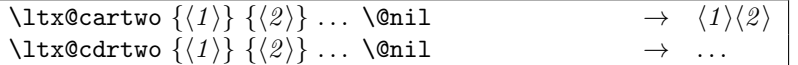

<span id="page-2-6"></span>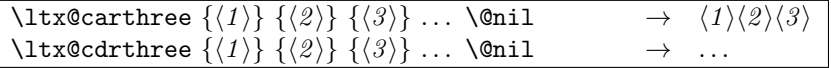

<span id="page-2-4"></span>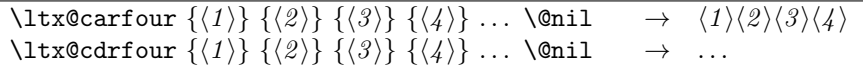

<span id="page-2-5"></span>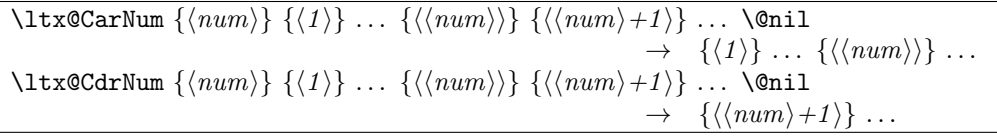

Macros \ltx@CarNum and \ltx@CdrNum are expandable in exact two expansion steps.

# <span id="page-3-0"></span>1.6 Tail recursion

<span id="page-3-10"></span>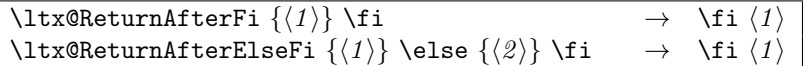

### <span id="page-3-1"></span>1.7 Empty macro

<span id="page-3-5"></span>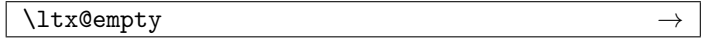

# <span id="page-3-2"></span>1.8 Characters

<span id="page-3-11"></span>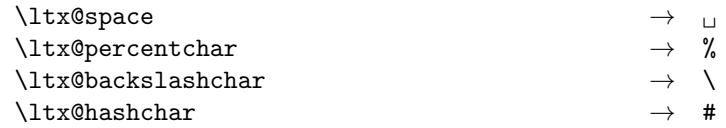

### <span id="page-3-3"></span>1.9 Boolean switch

#### <span id="page-3-9"></span>\ltx@newif  $\{\langle cmd \rangle\}$

 $\text{Onewif defines a new boolean switch } \langle cmd \rangle$  like  $\text{The value of the original text}$  $\neq$  \newif, \ltx@newif is not \outer. The command  $\langle cmd \rangle$  must start with the two characters if.

# <span id="page-3-4"></span>1.10 Command definitions

### <span id="page-3-7"></span>\ltx@ifundefined  $\{\langle cmd \rangle\}$   $\{\langle yes \rangle\}$   $\{\langle no \rangle\}$

If  $\varepsilon$ -T<sub>E</sub>X is available, **\ifferame** is used that does not have the side effect of defining undefined commands with meaning of \relax. This command is always expandable. Change in version 1.1: Also the meaning \relax is always considered "undefined".

# <span id="page-3-6"></span>\ltx@IfUndefined  $\{\langle cmd \rangle\}$   $\{\langle yes \rangle\}$   $\{\langle no \rangle\}$

If  $\varepsilon$ -T<sub>E</sub>X is available, \ifcsname is used that does not have the side effect of defining undefined commands with meaning of \relax. Also it always checks for the meaning of \relax and considers this as undefined. This macro is not expandable without  $\varepsilon$ -T<sub>E</sub>X.

<span id="page-3-8"></span>\ltx@LocalExpandAfter

It expands the token after the next token but in a local context. That is the difference to **\expandafter**. The local context discards the side effect of **\csname** and let the command undefined after the expansion step.

# <span id="page-4-0"></span>1.11 Stripping

```
\ltx@RemovePrefix
\ltx@StripPrefix
```
All tokens up to and including the next available character  $\geq$  are thrown away. Usually it is used to strip the first part of the output of the commands \meaning or \pdflastmatch. Macro \ltx@RemovePrefix has the same meaning as  $L^4F^X$ 's \strip@prefix, whereas macro \ltx@StripPrefix expands the next token once before stripping the prefix.

# <span id="page-4-1"></span>1.12 File management

All macros in this section are expandable like the counterparts of the LAT<sub>E</sub>X kernel. Also they can be used after the preamble.

# <span id="page-4-2"></span>1.12.1 File extensions

```
\ltx@clsextension
```
\ltx@pkgextension

If \@clsextension/\@pkgextension exists then \ltx@clsextension/\ltx@pkgextension returns this macro, otherwise the result is cls/sty.

# <span id="page-4-3"></span>1.12.2 Load check

```
\texttt{\texttt{{\char'134}ltclassloaded}} \left\{ \left< class \right> \right\} \left\{ \left< yes \right> \right\} \left\{ \left< no \right> \right\}\ltx@ifpackageloaded \{\langle package\rangle\} \{\langle yes\rangle\} \{\langle no\rangle\}
```
If the  $\langle class \rangle / \langle package \rangle$  are loaded the macros \ltx@ifclassloaded/\ltx@ifpackageloaded call the  $\langle yes \rangle$  argument. Otherwise  $\langle no \rangle$  is executed. Both  $\langle class \rangle$  and  $\langle package \rangle$ are specified without extension.

### \ltx@iffileloaded  $\{\langle file \rangle\}$   $\{\langle yes \rangle\}$   $\{\langle no \rangle\}$

If LAT<sub>EX</sub>'s \ProvidesFile macro was called before using  $\langle file \rangle$  as argument, then  $\text{Utx@iffileloaded calls } \{yes\}, \text{otherwise } \langle no \rangle.$  Therefore it is possible that the  $\langle file \rangle$  is loaded, but  $\langle no \rangle$  is executed because of a missing **\ProvidesFile.** The LATEX kernel does not have a counterpart of \ltx@iffileloaded.

Note that the file name used in \ProvidesFile and \ltx@iffileloaded must match. For example, if T<sub>E</sub>X's default extension  $\dots$  tex was given in the first command, then it must also specified in the latter command and vice versa.

# <span id="page-4-4"></span>1.12.3 Version date check

```
\ltx@ifclasslater \{ \langle class \rangle \} \{ \langle \text{date} \rangle \} \{ \langle \text{wo} \rangle \}\ltx@ifpackagelater {\langle package\rangle} {\langle date\rangle} {\langle yes\rangle} {\langle no\rangle}
\ltx@iffilelater \{\langle file \rangle\} \{\langle date \rangle\} \{\langle yes \rangle\} \{\langle no \rangle\}
```
If a \ProvidesClass/\ProvidesPackage/\ProvidesFile command with exact the same class/package/file was executed before with an optional argument that starts with a LATEX version date, then this version date is compared with the argument  $\langle date \rangle$ . If they are equal or if the version date is the later date, then  $\langle yes \rangle$  is called. In all other cases  $\langle no \rangle$  is executed.

A LATEX date has the format YYYY/MM/DD with YYYY as year with four digits, MM as month with two digits and DD as day with two digits. If  $pdfTr[X's \pdfmatch$  is available, then it is used to detect the version date, to reject invalid date formats and to reject some invalid dates. Dates before 1994/01/01 are always invalid, because version dates are introduced with LAT<sub>E</sub>X  $2\varepsilon$  in 1994.

# <span id="page-5-0"></span>1.13 Macro additions

<span id="page-5-16"></span> $\text{ltx@GlobalAppendToMaccro } \{ \langle cmd \rangle \}$  { $\{addition\}$ }  $\text{ltx@LocalAppendToMaccro } \{ \langle cmd \rangle \}$  { $\{addition\}$ }

The  $\langle addition \rangle$  is appended to the parameterless macro  $\langle cmd \rangle$ . If  $\langle cmd \rangle$  is undefined or has the meaning \relax, then it will be initialized as empty macro before.

# <span id="page-5-1"></span>1.14 Macro \ltx@ifnextchar

#### \ltx@ifnextchar  $\{\langle char \rangle\}$   $\{\langle yes \rangle\}$   $\{\langle no \rangle\}$

If next character is  $\langle char \rangle$  then  $\langle yes \rangle$  is called, otherwise  $\langle no \rangle$ . The character is not removed.

# <span id="page-5-2"></span>1.15 \ltx@leavevmode, \ltx@mbox

<span id="page-5-17"></span>\ltx@leavevmode

Macro \ltx@leavevmode calls pdfTEX's \quitvmode. Otherwise it uses \leavevmode and defines it if necessary.

#### <span id="page-5-18"></span>\ltx@mbox

Macro \ltx@mbox reimplements \mbox with two changes. It uses \ltx@leavevmode instead of \leavevmode and stops right after \hbox. Especially it does not grab the argument and allows the extended syntax of \hbox.

# <span id="page-5-3"></span>2 Implementation

# <span id="page-5-4"></span>2.1 Identification

 $1$   $\langle$ \*package $\rangle$ 

Reload check, especially if the package is not used with LAT<sub>E</sub>X.

```
2 \begingroup
3 \catcode44 12 % ,
4 \catcode45 12 % -
5 \catcode46 12 % .
6 \catcode58 12 % :
7 \catcode64 11 % @
8 \catcode123 1 % {
9 \catcode125 2 % }
10 \expandafter\let\expandafter\x\csname ver@ltxcmds.sty\endcsname
11 \ifx\x\relax % plain-TeX, first loading
12 \else
13 \def\empty{}%
14 \ifx\x\empty % LaTeX, first loading,
```
<span id="page-5-15"></span><span id="page-5-14"></span><span id="page-5-13"></span><span id="page-5-12"></span><span id="page-5-11"></span>15 % variable is initialized, but \ProvidesPackage not yet seen

```
16 \else
17 \catcode35 6 % #
18 \expandafter\ifx\csname PackageInfo\endcsname\relax
19 \def\x#1#2{%
20 \immediate\write-1{Package #1 Info: #2.}%
21 }%
22 \else
23 \def\x#1#2{\PackageInfo{#1}{#2, stopped}}%
24 \fi
25 \x{ltxcmds}{The package is already loaded}%
26 \aftergroup\endinput
27 \ifmmode{\textstyle\bigwedge^{2}}\else{ 127 \fi 127
28 \{f_i\}29 \endgroup
Package identification:
30 \begingroup
31 \catcode35 6 % #
32 \catcode40 12 % (
33 \catcode41 12 % )
34 \catcode44 12 % ,
35 \catcode45 12 % -
36 \catcode46 12 % .
37 \catcode47 12 % /
38 \catcode58 12 % :
39 \catcode64 11 % @
40 \catcode91 12 % [
41 \catcode93 12 % ]
42 \catcode123 1 % {
43 \catcode125 2 % }
44 \expandafter\ifx\csname ProvidesPackage\endcsname\relax
45 \def\x#1#2#3[#4]{\endgroup
46 \immediate\write-1{Package: #3 #4}%
47 \xdef#1{#4}%
48 }%
49 \else
50 \def\x#1#2[#3]{\endgroup
51 #2[{#3}]%
52 \ifx#1\@undefined
53 \xdef#1{#3}%
54 \fi
55 \ifx#1\relax
56 \xdef#1{#3}%
57 \fi
58 }%
59 \fi
60 \expandafter\x\csname ver@ltxcmds.sty\endcsname
61 \ProvidesPackage{ltxcmds}%
62 [2010/04/26 v1.7 LaTeX kernel commands for general use (HO)]
63 \begingroup
64 \catcode123 1 % {
65 \catcode125 2 % }
66 \def\x{\endgroup
67 \expandafter\edef\csname LTXcmds@AtEnd\endcsname{%
68 \catcode35 \the\catcode35\relax
69 \catcode64 \the\catcode64\relax
70 \catcode123 \the\catcode123\relax
71 \catcode125 \the\catcode125\relax
72 }%
73 }%
74 \text{ x}75 \catcode35 6 % #
76 \catcode64 11 % @
```

```
77 \catcode123 1 % {
78 \catcode125 2 % }
79 \def\TMP@EnsureCode#1#2{%
80 \edef\LTXcmds@AtEnd{%
81 \LTXcmds@AtEnd
82 \catcode#1 \the\catcode#1\relax
83 }%
84 \catcode#1 #2\relax
85 }
86 \TMP@EnsureCode{40}{12}% (
87 \TMP@EnsureCode{41}{12}% )
88 \TMP@EnsureCode{45}{12}% -
89 \TMP@EnsureCode{46}{12}% .
90 \TMP@EnsureCode{47}{12}% /
91 \TMP@EnsureCode{60}{12}% <
92 \TMP@EnsureCode{61}{12}% =
93 \TMP@EnsureCode{62}{12}% >
94 \TMP@EnsureCode{91}{12}% [
95 \TMP@EnsureCode{96}{12}% '
96 \TMP@EnsureCode{93}{12}% ]
97\TMP@EnsureCode{94}{12}% ^ (superscript) (!)
98 \TMP@EnsureCode{124}{12}% |
```
# <span id="page-7-36"></span><span id="page-7-35"></span><span id="page-7-34"></span><span id="page-7-33"></span><span id="page-7-32"></span><span id="page-7-31"></span><span id="page-7-30"></span><span id="page-7-29"></span><span id="page-7-28"></span><span id="page-7-27"></span><span id="page-7-0"></span>2.2 Numbers

#### <span id="page-7-22"></span>\ltx@zero

<span id="page-7-6"></span>\chardef\ltx@zero=0 %

#### <span id="page-7-20"></span>\ltx@one

<span id="page-7-7"></span>\chardef\ltx@one=1 %

#### <span id="page-7-21"></span>\ltx@two

<span id="page-7-8"></span>\chardef\ltx@two=2 %

#### <span id="page-7-12"></span>\ltx@active

<span id="page-7-9"></span>\chardef\ltx@active=13 %

#### <span id="page-7-13"></span>\ltx@cclv

103 \chardef\ltx@cclv=255 %

# <span id="page-7-1"></span>2.3 Argument killers

```
\ltx@gobble
```
\long\def\ltx@gobble#1{}

#### <span id="page-7-19"></span>\ltx@gobbletwo

\long\def\ltx@gobbletwo#1#2{}

### <span id="page-7-18"></span>\ltx@gobblethree

\long\def\ltx@gobblethree#1#2#3{}

#### <span id="page-7-16"></span>\ltx@gobblefour

\long\def\ltx@gobblefour#1#2#3#4{}

#### <span id="page-7-17"></span>\ltx@GobbleNum

<span id="page-7-26"></span> \def\ltx@GobbleNum#1{% \romannumeral

- <span id="page-7-10"></span>\csname ltx@zero%
- <span id="page-7-25"></span>\expandafter\LTXcmds@GobbleNum
- <span id="page-7-14"></span>\romannumeral\expandafter\ltx@firstofone
- <span id="page-7-11"></span>\expandafter{\LTXcmds@num#1}000{m\endcsname}%
- }

#### <span id="page-8-27"></span>\LTXcmds@GobbleNum

```
115 \def\LTXcmds@GobbleNum#1{%
116 \csname LTXcmds@G#1\LTXcmds@GobbleNum
117 }
```
#### <span id="page-8-26"></span>\LTXcmds@Gm

<span id="page-8-12"></span>118 \long\def\LTXcmds@Gm#1{% 119 \endcsname 120 }

# <span id="page-8-0"></span>2.4 Argument grabbers

#### <span id="page-8-23"></span>\ltx@firstofone

121 \long\def\ltx@firstofone#1{#1}

#### <span id="page-8-24"></span>\ltx@firstoftwo

122 \long\def\ltx@firstoftwo#1#2{#1}

#### <span id="page-8-25"></span>\ltx@secondoftwo

123 \long\def\ltx@secondoftwo#1#2{#2}

# <span id="page-8-1"></span>2.5 List helpers

#### <span id="page-8-13"></span>\ltx@car

<span id="page-8-2"></span>124 \long\def\ltx@car#1#2\@nil{#1}

#### <span id="page-8-18"></span>\ltx@cdr

<span id="page-8-3"></span>125 \long\def\ltx@cdr#1#2\@nil{#2}

#### <span id="page-8-17"></span>\ltx@carzero

<span id="page-8-4"></span>126 \long\def\ltx@carzero#1\@nil{}%

#### <span id="page-8-22"></span>\ltx@cdrzero

<span id="page-8-5"></span>127 \long\def\ltx@cdrzero#1\@nil{#1}%

#### <span id="page-8-16"></span>\ltx@cartwo

<span id="page-8-6"></span>128 \long\def\ltx@cartwo#1#2#3\@nil{#1#2}

#### <span id="page-8-21"></span>\ltx@cdrtwo

<span id="page-8-7"></span>129 \long\def\ltx@cdrtwo#1#2#3\@nil{#3}

#### <span id="page-8-15"></span>\ltx@carthree

<span id="page-8-8"></span>130 \long\def\ltx@carthree#1#2#3#4\@nil{#1#2#3}

#### <span id="page-8-20"></span>\ltx@cdrthree

<span id="page-8-9"></span>131 \long\def\ltx@cdrthree#1#2#3#4\@nil{#4}

#### <span id="page-8-14"></span>\ltx@carfour

<span id="page-8-10"></span>132 \long\def\ltx@carfour#1#2#3#4#5\@nil{#1#2#3#4}

#### <span id="page-8-19"></span>\ltx@cdrfour

<span id="page-8-11"></span>133 \long\def\ltx@cdrfour#1#2#3#4#5\@nil{#5}

#### <span id="page-9-7"></span>\ltx@CarNum

- \def\ltx@CarNum#1{%
- <span id="page-9-22"></span>\romannumeral
- \csname LTXcmds@CarNumFinish%
- <span id="page-9-15"></span>\expandafter\LTXcmds@CarNum
- <span id="page-9-10"></span>\romannumeral\expandafter\ltx@firstofone
- <span id="page-9-4"></span>\expandafter{\LTXcmds@num#1}000{x\endcsname}%
- }

### <span id="page-9-16"></span>\LTXcmds@CarNum

 \def\LTXcmds@CarNum#1{% \csname LTXcmds@C#1\LTXcmds@CarNum }

#### <span id="page-9-20"></span>\LTXcmds@Cm

<span id="page-9-5"></span> \long\def\LTXcmds@Cm#1#2{% \endcsname{#1#2}% }

#### <span id="page-9-21"></span>\LTXcmds@Cx

<span id="page-9-6"></span> \def\LTXcmds@Cx#1{% \endcsname{}% }

#### <span id="page-9-17"></span>\LTXcmds@CarNumFinish

<span id="page-9-14"></span><span id="page-9-2"></span> \long\def\LTXcmds@CarNumFinish#1#2\@nil{% \ltx@zero #1% }

# <span id="page-9-8"></span>\ltx@CdrNum

<span id="page-9-23"></span><span id="page-9-18"></span><span id="page-9-11"></span> \def\ltx@CdrNum#1{% \romannumeral0% \expandafter\expandafter\expandafter\LTXcmds@CdrNum \ltx@GobbleNum{#1}% }

#### <span id="page-9-19"></span>\LTXcmds@CdrNum

<span id="page-9-3"></span>\long\def\LTXcmds@CdrNum#1\@nil{ #1}%

# <span id="page-9-0"></span>2.6 Tail recursion

#### <span id="page-9-13"></span>\ltx@ReturnAfterFi

\long\def\ltx@ReturnAfterFi#1\fi{\fi#1}

#### <span id="page-9-12"></span>\ltx@ReturnAfterElseFi

\long\def\ltx@ReturnAfterElseFi#1\else#2\fi{\fi#1}

# <span id="page-9-1"></span>2.7 Empty macro

#### <span id="page-9-9"></span>\ltx@empty

\def\ltx@empty{}

# <span id="page-10-0"></span>2.8 Characters

<span id="page-10-21"></span>\ltx@space

\def\ltx@space{ }

#### <span id="page-10-20"></span>\ltx@percentchar

<span id="page-10-13"></span><span id="page-10-4"></span> \begingroup \lccode'0='\%\relax \lowercase{\endgroup 167 \def\ltx@percentchar{0}% }

#### <span id="page-10-16"></span>\ltx@backslashchar

<span id="page-10-14"></span><span id="page-10-7"></span> \begingroup \lccode'0='\\\relax \lowercase{\endgroup \def\ltx@backslashchar{0}% }

#### <span id="page-10-17"></span>\ltx@hashchar

<span id="page-10-15"></span><span id="page-10-3"></span> \begingroup \lccode'0='\#\relax \lowercase{\endgroup \def\ltx@hashchar{0}% }

# <span id="page-10-1"></span>2.9 Boolean switch

# <span id="page-10-19"></span>\ltx@newif

<span id="page-10-5"></span> \def\ltx@newif#1{% \begingroup 181 \escapechar=-1 % \expandafter\endgroup \expandafter\LTXcmds@newif\string#1\@nil }

### <span id="page-10-22"></span>\LTXcmds@newif

<span id="page-10-9"></span><span id="page-10-8"></span><span id="page-10-6"></span> \begingroup 186 \escapechar=-1 % \expandafter\endgroup \expandafter\def\expandafter\LTXcmds@newif\string\if#1\@nil{% \expandafter\edef\csname#1true\endcsname{% 190 \let \expandafter\noexpand\csname if#1\endcsname 192 \noexpand\iftrue }% \expandafter\edef\csname#1false\endcsname{% \let \expandafter\noexpand\csname if#1\endcsname 197 \noexpand\iffalse }% \csname#1false\endcsname }

# <span id="page-10-12"></span><span id="page-10-11"></span><span id="page-10-10"></span><span id="page-10-2"></span>2.10 Command definitions

### <span id="page-10-18"></span>\ltx@LocalExpandAfter

 \def\ltx@LocalExpandAfter{% \begingroup \expandafter\expandafter\expandafter

<span id="page-11-23"></span><span id="page-11-22"></span><span id="page-11-21"></span><span id="page-11-20"></span><span id="page-11-19"></span><span id="page-11-18"></span><span id="page-11-17"></span><span id="page-11-16"></span><span id="page-11-15"></span><span id="page-11-14"></span><span id="page-11-13"></span><span id="page-11-12"></span><span id="page-11-11"></span><span id="page-11-10"></span><span id="page-11-9"></span><span id="page-11-8"></span><span id="page-11-7"></span><span id="page-11-6"></span><span id="page-11-5"></span><span id="page-11-4"></span><span id="page-11-3"></span><span id="page-11-2"></span><span id="page-11-1"></span><span id="page-11-0"></span> \endgroup \expandafter } \ltx@LocalExpandAfter \ifx\csname ifcsname\endcsname\relax \ltx@ifundefined \def\ltx@ifundefined#1{% \expandafter\ifx\csname #1\endcsname\relax \expandafter\ltx@firstoftwo \else \expandafter\ltx@secondoftwo 214  $\overrightarrow{f}$  }% \ltx@IfUndefined \def\ltx@IfUndefined#1{% \begingroup\expandafter\expandafter\expandafter\endgroup 218 \expandafter\ifx\csname #1\endcsname\relax \expandafter\ltx@firstoftwo \else \expandafter\ltx@secondoftwo 222  $\setminus$ fi }% \expandafter\ltx@gobble \else \expandafter\ltx@firstofone \fi {% \ltx@ifundefined \def\ltx@ifundefined#1{% \ifcsname #1\endcsname 231 \expandafter\ifx\csname #1\endcsname\relax \expandafter\expandafter\expandafter\ltx@firstoftwo 233 \else \expandafter\expandafter\expandafter\ltx@secondoftwo 235  $\overline{\text{1}}$  \else \expandafter\ltx@firstoftwo 238  $\setminus$ fi }% \ltx@IfUndefined \let\ltx@IfUndefined\ltx@ifundefined } 2.11 Stripping \ltx@RemovePrefix \def\ltx@RemovePrefix#1>{} \ltx@StripPrefix \def\ltx@StripPrefix{% \expandafter\ltx@RemovePrefix }

# <span id="page-12-0"></span>2.12 File management

# 2.12.1 File extensions

# <span id="page-12-6"></span>\ltx@clsextension

\def\ltx@clsextension{cls}

# <span id="page-12-12"></span>\ltx@pkgextension

\def\ltx@pkgextension{sty}

### 2.12.2 Load check

\ltx@iffileloaded

<span id="page-12-8"></span> \def\ltx@iffileloaded#1{% \ltx@ifundefined{ver@#1}\ltx@secondoftwo\ltx@firstoftwo }

#### <span id="page-12-9"></span>\ltx@ifclassloaded

```
251 \def\ltx@ifclassloaded#1{%
252 \ltx@iffileloaded{#1.\ltx@clsextension}%
253 }
```
#### <span id="page-12-11"></span>\ltx@ifpackageloaded

<span id="page-12-13"></span> \def\ltx@ifpackageloaded#1{% \ltx@iffileloaded{#1.\ltx@pkgextension}% }

# 2.12.3 Version date check

#### \ltx@iffilelater

<span id="page-12-21"></span><span id="page-12-19"></span><span id="page-12-17"></span><span id="page-12-10"></span><span id="page-12-1"></span>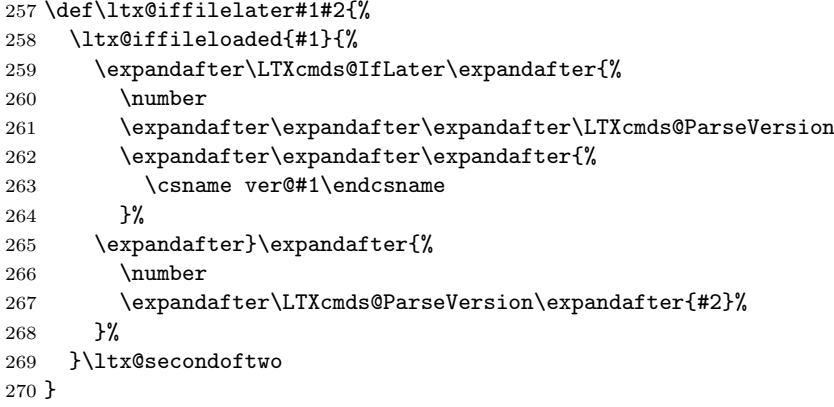

# <span id="page-12-18"></span>\LTXcmds@IfLater

<span id="page-12-22"></span><span id="page-12-20"></span><span id="page-12-16"></span><span id="page-12-15"></span><span id="page-12-14"></span><span id="page-12-5"></span><span id="page-12-4"></span><span id="page-12-3"></span><span id="page-12-2"></span>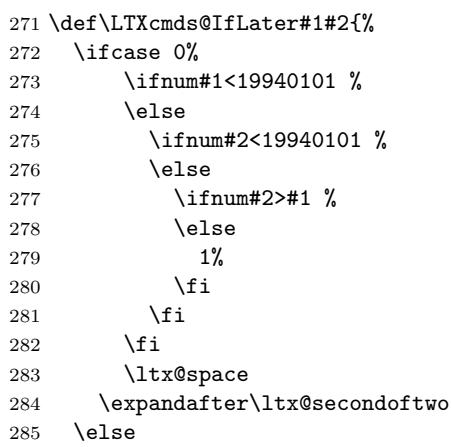

<span id="page-13-17"></span><span id="page-13-16"></span><span id="page-13-12"></span><span id="page-13-11"></span><span id="page-13-10"></span><span id="page-13-8"></span><span id="page-13-5"></span><span id="page-13-0"></span> \expandafter\ltx@firstoftwo \fi } \ltx@ifclasslater \def\ltx@ifclasslater#1{% \ltx@ifclasslater{#1.\ltx@clsextension}% } \ltx@ifpackagelater \def\ltx@ifpackagelater#1{% \ltx@iffilelater{#1.\ltx@pkgextension}% } \ltx@IfUndefined{pdfmatch}{% \LTXcmds@ParseVersion \def\LTXcmds@ParseVersion#1{% \LTXcmds@@ParseVersion#10000/00/00\@nil }% \LTXcmds@@ParseVersion \def\LTXcmds@@ParseVersion#1#2#3#4/#5#6/#7#8#9\@nil{% #1#2#3#4#5#6#7#8% }% }{% \LTXcmds@ParseVersion \def\LTXcmds@ParseVersion#1{% \ifnum\pdfmatch{% 305  $\sim$   $\frac{1}{2}$  (199[4-9]|[2-9][0-9][0-9][0-9])/% (0[1-9]|1[0-2])/% (0[1-9]|[1-2][0-9]|3[0-1])% }{#1}=1 % \ltx@StripPrefix\pdflastmatch1 % 311 \ltx@StripPrefix\pdflastmatch2 % 312 \ltx@StripPrefix\pdflastmatch3 %<br>313 \else \else 0% 315  $\setminus$ fi }% }

# <span id="page-13-15"></span><span id="page-13-14"></span><span id="page-13-13"></span><span id="page-13-2"></span><span id="page-13-1"></span>2.13 Macro additions

#### <span id="page-13-18"></span><span id="page-13-9"></span>\ltx@GlobalAppendToMacro

<span id="page-13-20"></span><span id="page-13-19"></span><span id="page-13-7"></span><span id="page-13-6"></span><span id="page-13-4"></span><span id="page-13-3"></span>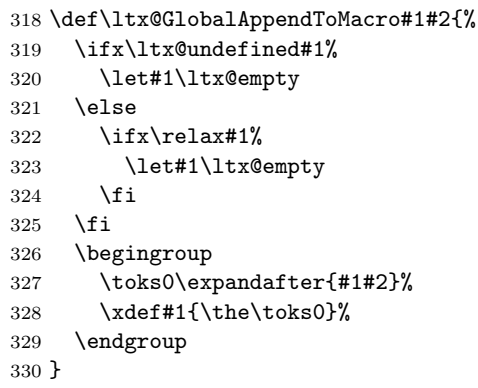

#### <span id="page-14-8"></span>\ltx@LocalAppendToMacro

<span id="page-14-16"></span><span id="page-14-6"></span><span id="page-14-5"></span><span id="page-14-2"></span><span id="page-14-1"></span> \def\ltx@LocalAppendToMacro#1#2{% \global\let\LTXcmds@gtemp#1% 333 \ifx\ltx@undefined\LTXcmds@gtemp<br>334 \global\let\LTXcmds@gtemp\ltx@ \global\let\LTXcmds@gtemp\ltx@empty \else \ifx\relax\LTXcmds@gtemp \global\letLTXcmds@gtemp\ltx@empty \fi \fi \begingroup \toks0\expandafter{\LTXcmds@gtemp#2}% 342 \xdef\LTXcmds@gtemp{\the\toks0}% \endgroup \let#1\LTXcmds@gtemp }

# <span id="page-14-19"></span><span id="page-14-18"></span><span id="page-14-17"></span><span id="page-14-0"></span>2.14 Macro \ltx@ifnextchar

#### <span id="page-14-7"></span>\ltx@ifnextchar

- \long\def\ltx@ifnextchar#1#2#3{%
- \begingroup
- <span id="page-14-15"></span>\let\LTXcmds@CharToken= #1\relax
- <span id="page-14-11"></span>\toks\ltx@zero{#2}%
- <span id="page-14-9"></span>\toks\ltx@two{#3}%
- <span id="page-14-20"></span>\futurelet\LTXcmds@LetToken\LTXcmds@ifnextchar
- }

### <span id="page-14-21"></span>\LTXcmds@ifnextchar

\def\LTXcmds@ifnextchar{%

```
354 \ifx\LTXcmds@LetToken\LTXcmds@CharToken
355 \expandafter\endgroup\the\toks\expandafter\ltx@zero
    \lambdaelse
357 \ifx\LTXcmds@LetToken\LTXcmds@SpaceToken
358 \expandafter\expandafter\expandafter\LTXcmds@@ifnextchar
359 \else
360 \expandafter\endgroup\the\toks
361 \expandafter\expandafter\expandafter\ltx@two
362 \fi
363 \fi
364 }
```
#### <span id="page-14-14"></span>\LTXcmds@@ifnextchar

<span id="page-14-22"></span><span id="page-14-10"></span> \begingroup \def\x#1{\endgroup \def\LTXcmds@@ifnextchar#1{% \futurelet\LTXcmds@LetToken\LTXcmds@ifnextchar }% }% \x{ }

# <span id="page-14-23"></span>\LTXcmds@SpaceToken

 \begingroup \def\x#1{\endgroup \let\LTXcmds@SpaceToken= #1% }% \x{ }

# <span id="page-15-0"></span>2.15 \ltx@leavevmode, \ltx@mbox

#### <span id="page-15-18"></span>\ltx@leavevmode

<span id="page-15-21"></span><span id="page-15-16"></span><span id="page-15-15"></span><span id="page-15-14"></span><span id="page-15-13"></span><span id="page-15-11"></span><span id="page-15-8"></span><span id="page-15-7"></span><span id="page-15-6"></span><span id="page-15-5"></span>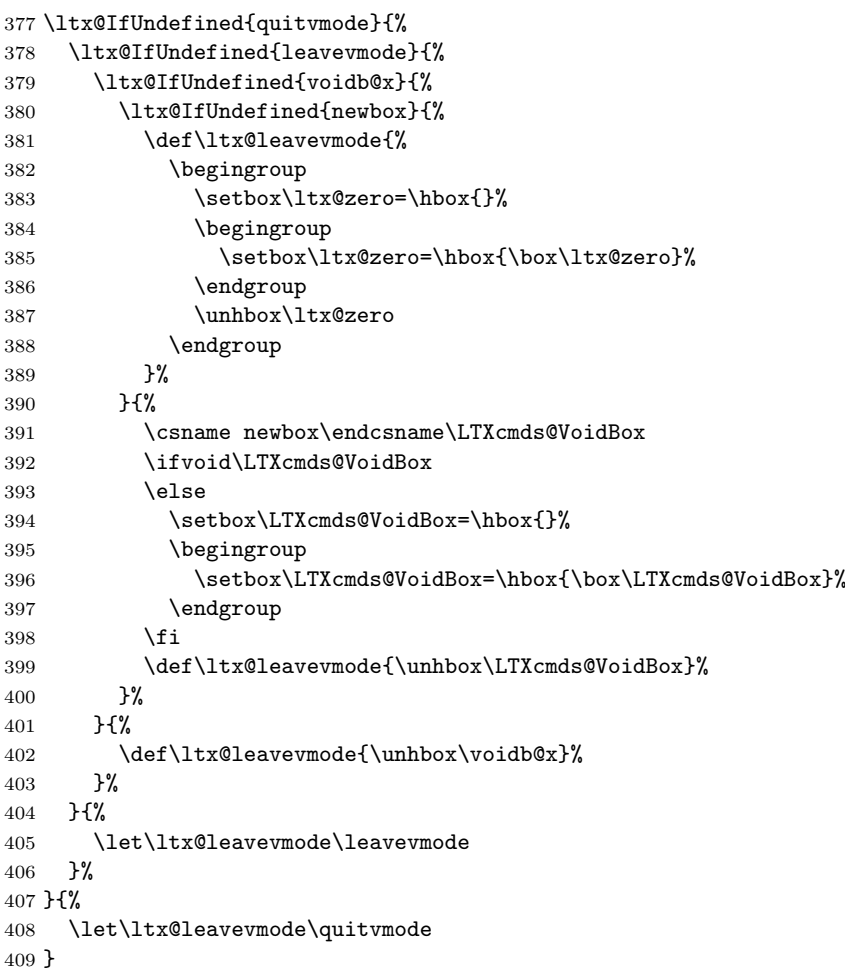

#### <span id="page-15-20"></span><span id="page-15-9"></span>\ltx@mbox

<span id="page-15-26"></span><span id="page-15-19"></span><span id="page-15-12"></span><span id="page-15-10"></span> \def\ltx@mbox{% \ltx@leavevmode \hbox }

# <span id="page-15-1"></span>2.16 Help macros

### <span id="page-15-23"></span>\LTXcmds@num

```
414 \ltx@IfUndefined{numexpr}{%
415 \let\LTXcmds@num\number
416 }{%
417 \let\LTXcmds@num\numexpr
418 }
419 \LTXcmds@AtEnd
420 \langle / \text{package} \rangle
```
# <span id="page-15-22"></span><span id="page-15-2"></span>3 Test

# <span id="page-15-3"></span>3.1 Catcode checks for loading

```
421 \langle*test1\rangle422 \catcode'\{=1 %
```

```
423 \catcode'\}=2 %
424 \text{ \textdegree} +=6 %
425 \catcode'\@=11 %
426 \expandafter\ifx\csname count@\endcsname\relax
427 \countdef\count@=255 %
428 \fi
429 \expandafter\ifx\csname @gobble\endcsname\relax
430 \long\def\@gobble#1{}%
431 \fi
432 \expandafter\ifx\csname @firstofone\endcsname\relax
433 \long\def\@firstofone#1{#1}%
434 \fi
435 \expandafter\ifx\csname loop\endcsname\relax
436 \expandafter\@firstofone
437 \else
438 \expandafter\@gobble
439 \fi
440 {%
441 \def\loop#1\repeat{%
442 \def\body{#1}%
443 \iterate
444 }%
445 \def\iterate{%
446 \body
447 \let\next\iterate
448 \else
449 \let\next\relax
450 \overline{\ } \}451 \next.
452 }%
453 \let\repeat=\fi
454 }%
455 \def\RestoreCatcodes{}
456 \count@=0 %
457 \loop
458 \edef\RestoreCatcodes{%
459 \RestoreCatcodes
460 \textcolor{blue}{\textbf{count@=}\the\catcode\count@\relax}461 }%
462 \ifnum\count@<255 %
463 \advance\count@ 1 %
464 \repeat
465
466 \def\RangeCatcodeInvalid#1#2{%
467 \count@=#1\relax
468 \loop
469 \catcode\count@=15 %
470 \ifnum\count@<#2\relax
471 \advance\count@ 1 %
472 \repeat
473 }
474 \expandafter\ifx\csname LoadCommand\endcsname\relax
475 \def\LoadCommand{\input ltxcmds.sty\relax}%
476 \fi
477 \def\Test{%
478 \RangeCatcodeInvalid{0}{47}%
479 \RangeCatcodeInvalid{58}{64}%
480 \RangeCatcodeInvalid{91}{96}%
481 \RangeCatcodeInvalid{123}{255}%
482 \catcode'\@=12 %
483 \catcode'\\=0 %
484 \catcode'\{=1 %
```

```
485 \catcode'\}=2 %
486 \catcode'\#=6 %
487 \catcode'\[=12 %
488 \catcode'\]=12 %
489 \catcode'\%=14 %
490 \catcode'\ =10 %
491 \catcode13=5 %
492 \LoadCommand
493 \RestoreCatcodes
494 }
495 \Test
496 \csname @@end\endcsname
497 \end
```

```
498 \langle /test1 \rangle
```
# <span id="page-17-0"></span>4 Test \ltx@GobbleNum

```
499 (*test-gobble)
500 \catcode '\f=1 %
501 \catcode'\}=2 %
502 \catcode'\#=6 \%503 \expandafter\ifx\csname RequirePackage\endcsname\relax
504 \input ltxcmds.sty\relax
505 \else
506 \RequirePackage{ltxcmds}[2010/04/26]%
507 \ifmmode \big\vert 507 \ifmmode \big\vert508 \catcode'\@=11 %
509 \def\msg#{\immediate\write16}%
510 \msg{[Test \string\ltx@GobbleNum]}%
511 \long\def\Test#1=#2\\{%
512 \edef\StrA{\ltx@GobbleNum#1}%
513 \expandafter\expandafter\expandafter\def
514 \expandafter\expandafter\expandafter\StrAA
515 \expandafter\expandafter\expandafter{\ltx@GobbleNum#1}%
516 \edef\StrB{#2}%
517 \ifx\StrA\StrB
518 \ifx\StrAA\StrB
519 \msg{* ok.}%
520 \else
521 \msg{StrAA: \StrAA}%
522 \msg{StrB: \StrB}%
523 \errhelp{Test: #1=#2}%
524 \errmessage{Test (two expansions) failed}%
525 \fi
526 \else
527 \msg{StrA: \StrA}%
528 \msg{StrB: \StrB}%
529 \errhelp{Test: #1=#2}%
530 \errmessage{Test (edef) failed!}%
531 \fi
532 }
533 \Test0abc=abc\\
534 \Test1abc=bc\\
535 \Test2abc=c\\
536 \Test3abcd=d\\
537 \Test4abcde=e\\
538 \Test5abcdef=f\\
539 \Test6abcdefg=g\\
540 \Test7abcdefgh=h\\
541 \Test8abcdefghi=i\\
542 \Test9abcdefghij=j\\
543 \Test{10}0123456789X=X\\
```

```
544 \Test{12}abcdefghijklm=m\\
545 \Test{700}%
546 0123456789012345678901234567890123456789012345678901234567890123456789%
547 0123456789012345678901234567890123456789012345678901234567890123456789%
548 0123456789012345678901234567890123456789012345678901234567890123456789%
549 0123456789012345678901234567890123456789012345678901234567890123456789%
550 0123456789012345678901234567890123456789012345678901234567890123456789%
551 0123456789012345678901234567890123456789012345678901234567890123456789%
552 0123456789012345678901234567890123456789012345678901234567890123456789%
553 0123456789012345678901234567890123456789012345678901234567890123456789%
554 0123456789012345678901234567890123456789012345678901234567890123456789%
555 0123456789012345678901234567890123456789012345678901234567890123456789%
556 X = X \setminus \setminus557\Test{-1}abc=abc\\
558 \Test2\par\par\relax=\relax\\
559
560 \msg{[Test \string\ltx@CdrNum]}%
561 \long\def\Test#1=#2\\{%
562 \edef\StrA{\ltx@CdrNum#1\@nil}%
563 \expandafter\expandafter\expandafter\def
564 \expandafter\expandafter\expandafter\StrAA
565 \expandafter\expandafter\expandafter{\ltx@CdrNum#1\@nil}%
566 \edef\StrB{#2}%
567 \ifx\StrA\StrB
568 \ifx\StrAA\StrB
569 \msg{* ok.}%
570 \else
571 \msg{StrAA: \meaning\StrAA}%
572 \msg{StrB: \meaning\StrB}%
573 \errhelp{Test: #1=#2}%
574 \errmessage{Test (two expansions) failed}%
575 \fi
576 \else
577 \msg{StrA: \StrA}%
578 \msg{StrB: \StrB}%
579 \errhelp{Test: #1=#2}%
580 \errmessage{Test (edef) failed!}%
581 \fi
582 }
583 \Test0abc=abc\\
584 \Test1abc=bc\\
585 \Test2abc=c\\
586 \Test3abcd=d\\
587 \Test4abcde=e\\
588 \Test5abcdef=f\\
589 \Test6abcdefg=g\\
590 \Test7abcdefgh=h\\
591 \Test8abcdefghi=i\\
592 \Test9abcdefghij=j\\
593 \Test{10}0123456789X=X\\
594 \Test{12}abcdefghijklm=m\\
595 \Test{700}%
596 0123456789012345678901234567890123456789012345678901234567890123456789%
597 0123456789012345678901234567890123456789012345678901234567890123456789%
598 0123456789012345678901234567890123456789012345678901234567890123456789%
599 0123456789012345678901234567890123456789012345678901234567890123456789%
600 0123456789012345678901234567890123456789012345678901234567890123456789%
601 0123456789012345678901234567890123456789012345678901234567890123456789%
602 0123456789012345678901234567890123456789012345678901234567890123456789%
603 0123456789012345678901234567890123456789012345678901234567890123456789%
604 0123456789012345678901234567890123456789012345678901234567890123456789%
605 0123456789012345678901234567890123456789012345678901234567890123456789%
```

```
606 X = X \setminus \setminus607 \Test{-1}abc=abc\\
608 \Test2\par\par\relax=\relax\\
609
610 \msg{[Test \string\ltx@CarNum]}%
611 \long\def\Test#1=#2\\{%
612 \edef\StrA{\ltx@CarNum#1\@nil}%
613 \expandafter\expandafter\expandafter\def
614 \expandafter\expandafter\expandafter\StrAA
615 \expandafter\expandafter\expandafter{\ltx@CarNum#1\@nil}%
616 \edef\StrB{#2}%
617 \ifx\StrA\StrB
618 \ifx\StrAA\StrB
619 \msg{* ok.}%
620 \else
621 \msg{StrAA: \meaning\StrAA}%
622 \msg{StrB: \meaning\StrB}%
623 \errhelp{Test: #1=#2}%
624 \errmessage{Test (two expansions) failed}%
625 \fi
626 \else
627 \msg{StrA: \StrA}%
628 \msg{StrB: \StrB}%
629 \errhelp{Test: #1=#2}%
630 \errmessage{Test (edef) failed!}%
631 \fi
632 }
633 \Test0abc=\\
634 \Test1abc=a\\
635 \Test2abc=ab\\
636 \Test3abc=abc\\
637 \Test3abcd=abc\\
638 \Test4abcde=abcd\\
639 \Test{10}0123456789X=0123456789\\
640 \Test{12}abcdefghijklm=abcdefghijkl\\
641 \Test{700}%
642 0123456789012345678901234567890123456789012345678901234567890123456789%
643 0123456789012345678901234567890123456789012345678901234567890123456789%
644 0123456789012345678901234567890123456789012345678901234567890123456789%
645 0123456789012345678901234567890123456789012345678901234567890123456789%
646 0123456789012345678901234567890123456789012345678901234567890123456789%
647 0123456789012345678901234567890123456789012345678901234567890123456789%
648 0123456789012345678901234567890123456789012345678901234567890123456789%
649 0123456789012345678901234567890123456789012345678901234567890123456789%
650 0123456789012345678901234567890123456789012345678901234567890123456789%
651 0123456789012345678901234567890123456789012345678901234567890123456789%
652 X=%
653 0123456789012345678901234567890123456789012345678901234567890123456789%
654 0123456789012345678901234567890123456789012345678901234567890123456789%
655 0123456789012345678901234567890123456789012345678901234567890123456789%
656 0123456789012345678901234567890123456789012345678901234567890123456789%
657 0123456789012345678901234567890123456789012345678901234567890123456789%
658 0123456789012345678901234567890123456789012345678901234567890123456789%
659 0123456789012345678901234567890123456789012345678901234567890123456789%
660 0123456789012345678901234567890123456789012345678901234567890123456789%
661 0123456789012345678901234567890123456789012345678901234567890123456789%
662 0123456789012345678901234567890123456789012345678901234567890123456789%
663 \\
664 \Test{-1}abc=\\
665 \Test2\par\par\relax=\par\par\\
666 \csname @@end\endcsname\end
667 \langle/test-gobble)
```
# 5 Installation

#### 5.1 Download

<span id="page-20-0"></span>**Package.** This package is available on  $CTAN^1$ :

<span id="page-20-1"></span>CTAN:macros/latex/contrib/oberdiek/ltxcmds.dtx The source file.

CTAN:macros/latex/contrib/oberdiek/ltxc[md](#page-20-5)s.pdf Documentation.

Bundle. [All the packages of the bundle 'oberdiek' ar](ftp://ftp.ctan.org/tex-archive/macros/latex/contrib/oberdiek/ltxcmds.dtx)e also available in a TDS compliant ZIP archive. There the packages are already unpacked and the docu[mentation files are generated. The files and directories o](ftp://ftp.ctan.org/tex-archive/macros/latex/contrib/oberdiek/ltxcmds.pdf)bey the TDS standard.

CTAN:install/macros/latex/contrib/oberdiek.tds.zip

TDS refers to the standard "A Directory Structure for TEX Files" (CTAN:tds/ tds.pdf). Directories with texmf in their name are usually organized this way.

### [5.2 Bundle installation](ftp://ftp.ctan.org/tex-archive/install/macros/latex/contrib/oberdiek.tds.zip)

[Unpack](ftp://ftp.ctan.org/tex-archive/tds/tds.pdf)ing. Unpack the oberdiek.tds.zip in the TDS tree (als[o known as](ftp://ftp.ctan.org/tex-archive/tds/tds.pdf) texmf tree) of your choice. Example (linux):

<span id="page-20-2"></span>unzip oberdiek.tds.zip -d "/texmf

Script installation. Check the directory TDS:scripts/oberdiek/ for scripts that need further installation steps. Package attachfile2 comes with the Perl script pdfatfi.pl that should be installed in such a way that it can be called as pdfatfi. Example (linux):

```
chmod +x scripts/oberdiek/pdfatfi.pl
cp scripts/oberdiek/pdfatfi.pl /usr/local/bin/
```
### 5.3 Package installation

Unpacking. The .dtx file is a self-extracting docstrip archive. The files are extracted by running the  $.$ dtx through plain TEX:

<span id="page-20-3"></span>tex ltxcmds.dtx

TDS. Now the different files must be moved into the different directories in your installation TDS tree (also known as texmf tree):

```
ltxcmds.sty → tex/generic/oberdiek/ltxcmds.sty
\textrm{ltxcmds.pdf} \longrightarrow \text{doc/lates/oberdiek/ltxcmds.pdf}\texttt{test/ltxcmds-test1.tex} \quad \  \  \rightarrow doc/lates/oberdiek/test/ltxcmds-test1.tex}test/ltxcmds-test-gobble.tex \rightarrow doc/lates/oberdiek/test/ltxcmds-test-gobble.tex\textrm{ltxcmds.dtx} \longrightarrow \textrm{source/latex/oberdiek/ltxcmds.dtx}
```
If you have a docstrip.cfg that configures and enables docstrip's TDS installing feature, then some files can already be in the right place, see the documentation of docstrip.

# 5.4 Refresh file name databases

If your T<sub>EX</sub> distribution (teT<sub>EX</sub>, mikT<sub>EX</sub>, ...) relies on file name databases, you must refresh these. For example, teTFX users run texhash or mktexlsr.

<span id="page-20-5"></span><span id="page-20-4"></span><sup>1</sup>ftp://ftp.ctan.org/tex-archive/

# <span id="page-21-0"></span>5.5 Some details for the interested

Attached source. The PDF documentation on CTAN also includes the .dtx source file. It can be extracted by AcrobatReader 6 or higher. Another option is pdftk, e.g. unpack the file into the current directory:

pdftk ltxcmds.pdf unpack\_files output .

**Unpacking with LATEX.** The  $\cdot$  dtx chooses its action depending on the format:

plain TEX: Run docstrip and extract the files.

LATEX: Generate the documentation.

If you insist on using LAT<sub>EX</sub> for docstrip (really, docstrip does not need LAT<sub>EX</sub>), then inform the autodetect routine about your intention:

latex \let\install=y\input{ltxcmds.dtx}

Do not forget to quote the argument according to the demands of your shell.

Generating the documentation. You can use both the .dtx or the .drv to generate the documentation. The process can be configured by the configuration file ltxdoc.cfg. For instance, put this line into this file, if you want to have A4 as paper format:

```
\PassOptionsToClass{a4paper}{article}
```
An example follows how to generate the documentation with  $\text{pdfFFRX}:$ 

```
pdflatex ltxcmds.dtx
makeindex -s gind.ist ltxcmds.idx
pdflatex ltxcmds.dtx
makeindex -s gind.ist ltxcmds.idx
pdflatex ltxcmds.dtx
```
# <span id="page-21-1"></span>6 History

<span id="page-21-2"></span> $[2009/08/05 \text{ v}1.0]$ 

• First version.

# <span id="page-21-3"></span> $[2009/12/12 \text{ v}1.1]$

- Short title shortened.
- **\ltx@IfUndefined** added.

# <span id="page-21-4"></span>[2010/01/28 v1.2]

- \ltx@RemovePrefix and \ltx@StripPrefix added.
- \ltx@ifclassloaded, \ltx@ifpackageloaded, \ltx@iffileloaded, \ltx@ifclasslater, \ltx@ifpackagelater, \ltx@iffilelater, \ltx@clsextension, \ltx@pkgextension added.
- \ltx@GlobalAppendToMacro, \ltx@LocalAppendToMacro added.

# <span id="page-21-5"></span>[2010/03/01 v1.3]

- \ltx@newif added.
- \ltx@ifnextchar added.
- Numbers \ltx@zero, \ltx@one, \ltx@two, \ltx@cclv added.

# $[2010/03/09 \text{ v}1.4]$

• \ltx@pkgextension and \ltx@clsextension are hardcoded to avoid trouble with \@onlypreamble.

# <span id="page-22-0"></span> $[2010/04/08 \text{ v}1.5]$

- \ltx@cartwo, \ltx@cdrtwo, \ltx@carthree, \ltx@cdrthree, \ltx@carfour, \ltx@cdrfour added.
- <span id="page-22-1"></span>• \ltx@ReturnAfterFi and \ltx@ReturnAfterElseFi fixed.

# $[2010/04/16 \text{ v}1.6]$

• \ltx@leavevmode, \ltx@mbox added.

# $[2010/04/26 \text{ v}1.7]$

- \ltx@GobbleNum, \ltx@CdrNum, \ltx@CarNum added.
- <span id="page-22-2"></span>• \ltx@carzero, \ltx@cdrzero added.
- \ltx@hashchar added.

# 7 Index

<span id="page-22-3"></span>Numbers written in italic refer to the page where the corresponding entry is described; numbers underlined refer to the code line of the definition; plain numbers refer to the code lines where the entry is used.

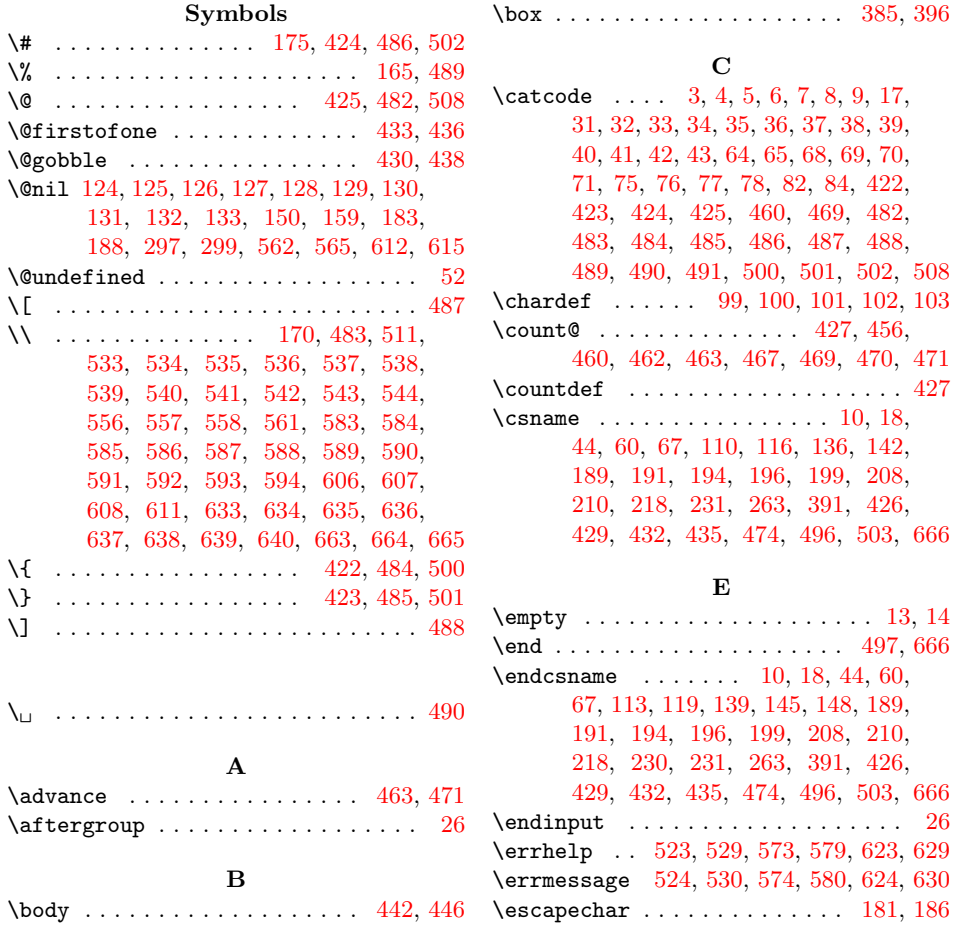

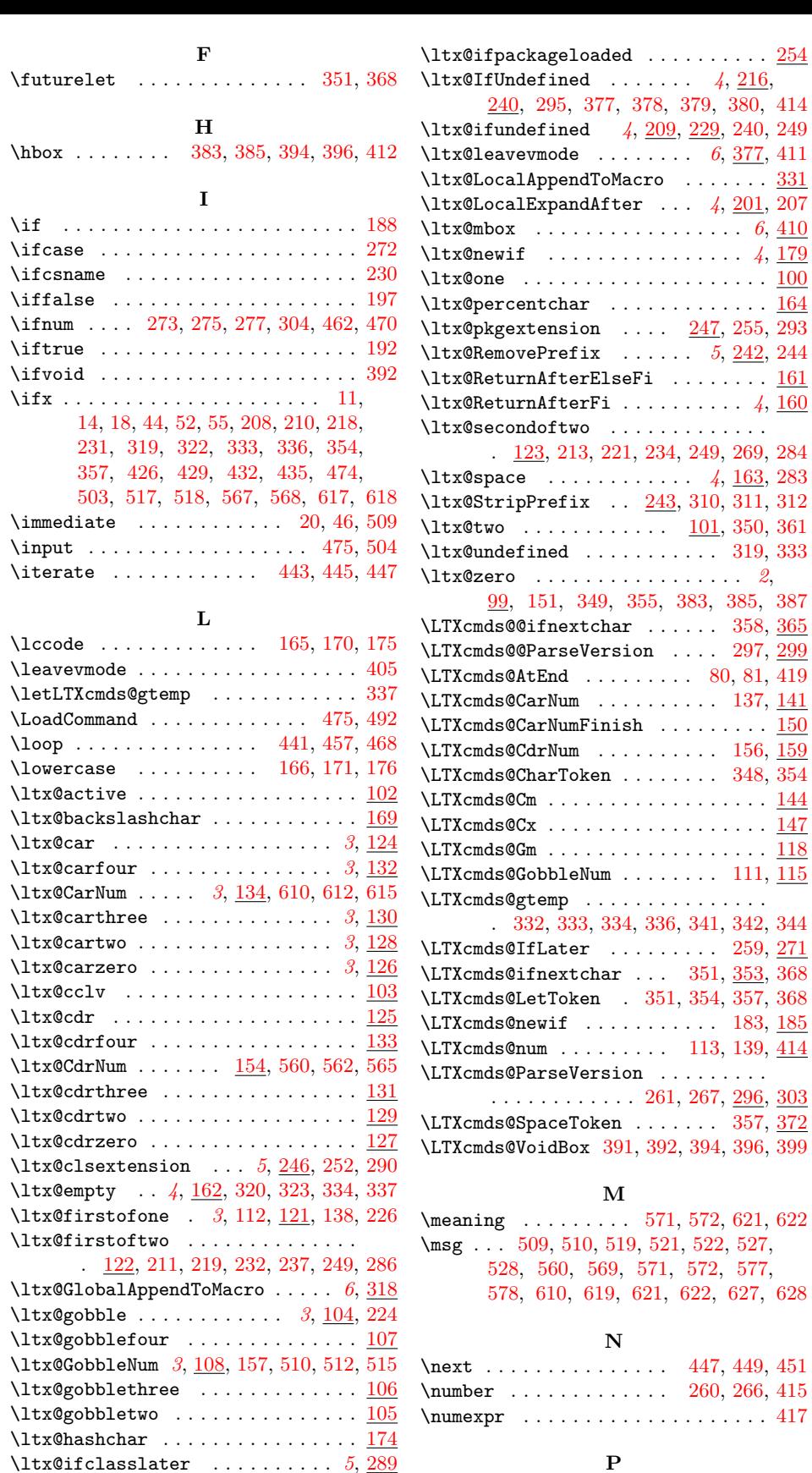

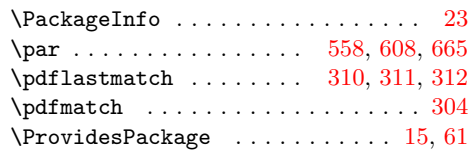

 $\texttt{\texttt{ltx@ifclasslater}} \dots \dots \dots 5, \underline{289}$  $\texttt{\texttt{ltx@ifclasslater}} \dots \dots \dots 5, \underline{289}$  $\texttt{\texttt{ltx@ifclasslater}} \dots \dots \dots 5, \underline{289}$  $\texttt{\texttt{ltx@ifclassloaded}} \dots \dots \dots \dots 5, \underline{251}$  $\texttt{\texttt{ltx@ifclassloaded}} \dots \dots \dots \dots 5, \underline{251}$  $\texttt{\texttt{ltx@ifclassloaded}} \dots \dots \dots \dots 5, \underline{251}$  $\texttt{\texttt{ltx@ifclassloaded}} \dots \dots \dots \dots 5, \underline{251}$  $\texttt{\texttt{ltx@ifclassloaded}} \dots \dots \dots \dots 5, \underline{251}$  $\texttt{\texttt{ltx@ifclassloaded}} \dots \dots \dots \dots 5, \underline{251}$  $\texttt{\texttt{ltx@ifclassloaded}} \dots \dots \dots \dots 5, \underline{251}$  $\texttt{\texttt{cluster}}$  ........  $257, 293$  $257, 293$ \ltx@iffileloaded 5, 248, 252, 255, [258](#page-7-19)  $\texttt{\texttt{ltx}qifnextchar } \ldots \ldots \ldots 6, \underline{346}$  $\texttt{\texttt{ltx}qifnextchar } \ldots \ldots \ldots 6, \underline{346}$  $\texttt{\texttt{ltx}qifnextchar } \ldots \ldots \ldots 6, \underline{346}$  $\texttt{\texttt{ltx@ifpackagelater}} \dots \dots \dots \dots \underline{292}$  $\texttt{\texttt{ltx@ifpackagelater}} \dots \dots \dots \dots \underline{292}$  $\texttt{\texttt{ltx@ifpackagelater}} \dots \dots \dots \dots \underline{292}$ 

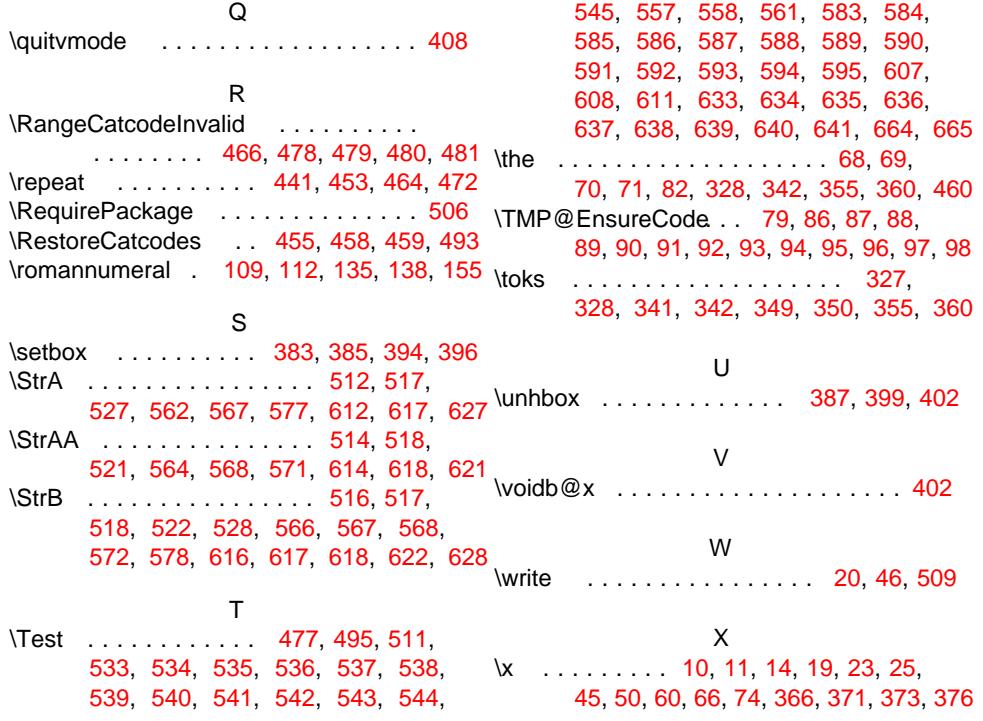